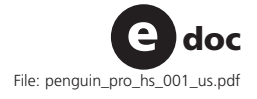

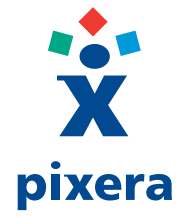

# **Penguin/Pro-HS**

**4-Function Hand Switch for Remote Image Capture**

- *The Penguin/Pro Hand Switch allow the user to remotely capture images • without moving attention away from the microscope or subject.*
- *4 Functions:*
	- *1. "Expose" button: Dublicates the capture function*
	- *2. "AE Lock" button: Dublicates the auto exposure function*
	- *3. "Spot" button: Selects the size of the spot meter area*
	- *4. "Busy" LED: Indicates the status of the capture process*
- *Works with both Penguin & Pro Series Camera Systems*
- *Connects via mini DIN directly to your Penguin PCI card*
- *Durable design for years of everyday use*
- *6ft (1.8m) cable*

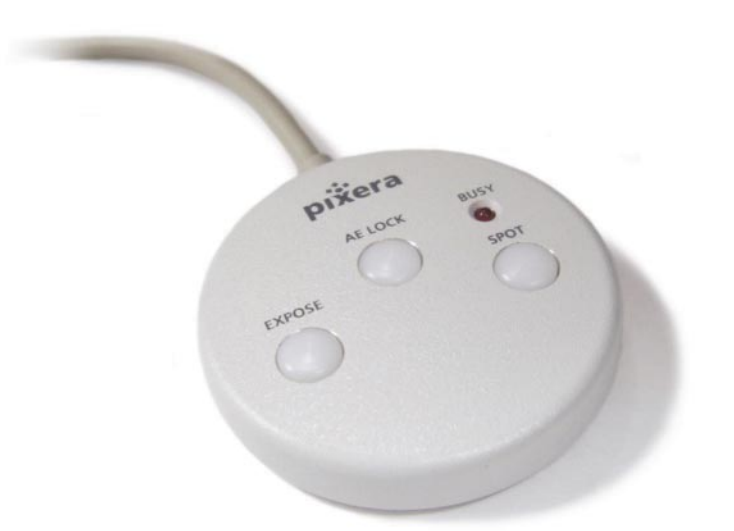

#### **Pixera Corporation (USA/International)**

Tel: (1) 408 341 1800, Tollfree: 1-888-474-9372 Fax: (1) 408 341 1818 sales@pixera.com www.pixera.com

## **Pixera UK Ltd (Europe)**

Tel: +44 (0) 118 931 9635 Fax: +44 (0) 118 931 9636 eusales@pixera.com

### **Pixera Japan (Japan)**

Tel: +81 44 850 2800 Fax: +81 44 850 2868 jpsales@pixera.com

© 2002 Pixera Corporation. All rights reserved. All trademarks are the trademarks of their respective owners. Specifications are subject to change without further notice.

#### **Technical Specification**

Cor<br>Col

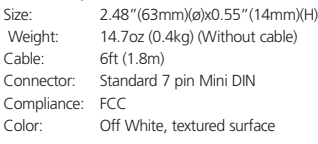

- "Expose": The "Expose" button dublicates the capture function of the Viewfinder application by instructing the camera to capture a still image of the current subject.
- "AE Lock": The "AE Lock" button dublicates the AE Lock function of the Viewfinder application by toggling between the activation and deactivation of the auto exposure feature.
- "Spot": The "Spot' button allows you to select the size of the spot meter. The sizes are specified as an area percentage of the capture area. As the spot button is depressed, the spot size cycles through each of the available spot sizes available.
- "Busy" LED: The "Busy" LED indicates the status of the capture process. When the LED is on, the camera is either capturing an image or processing image data.